## **Fragebogen zur Eignungsprüfung**

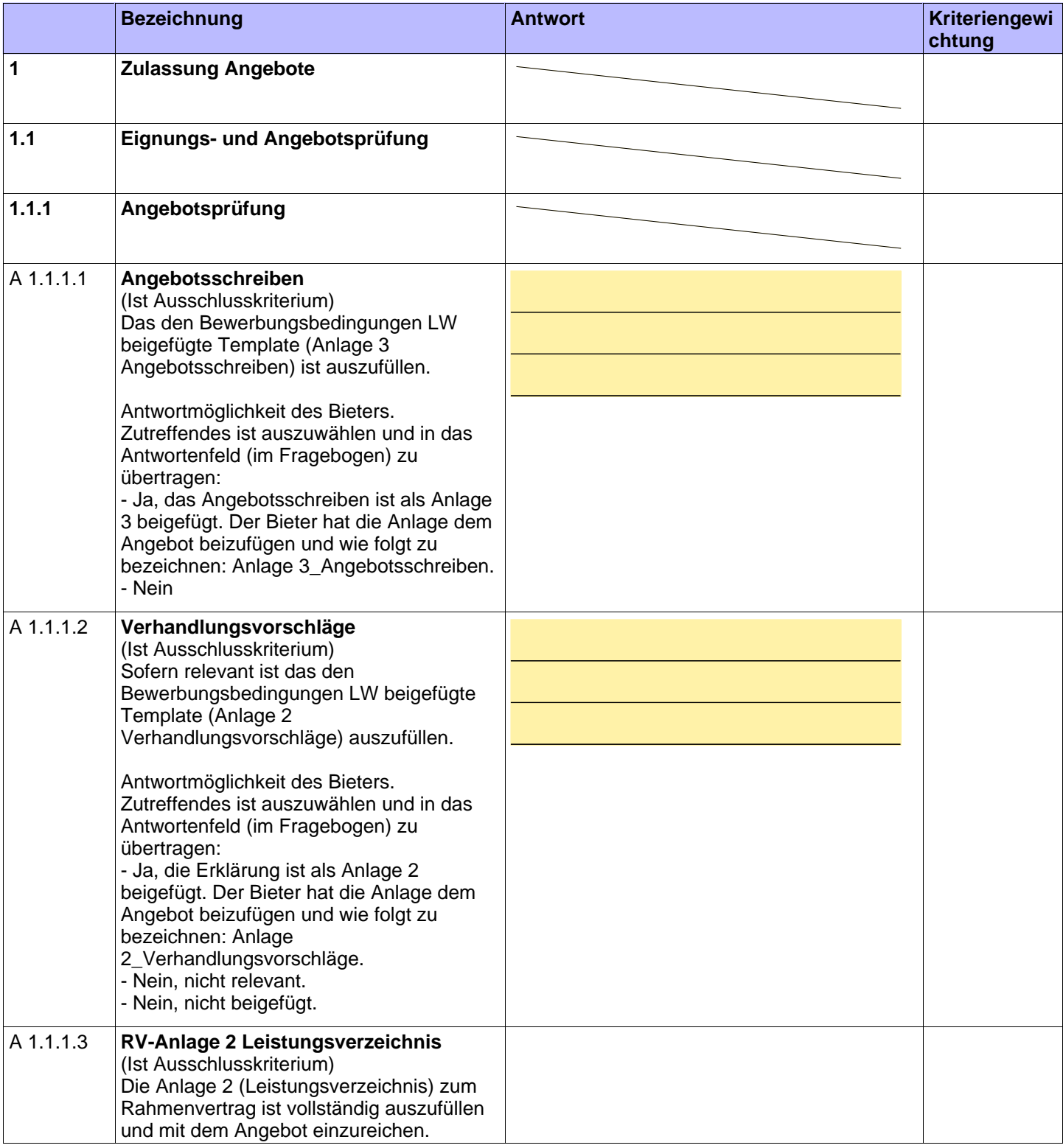

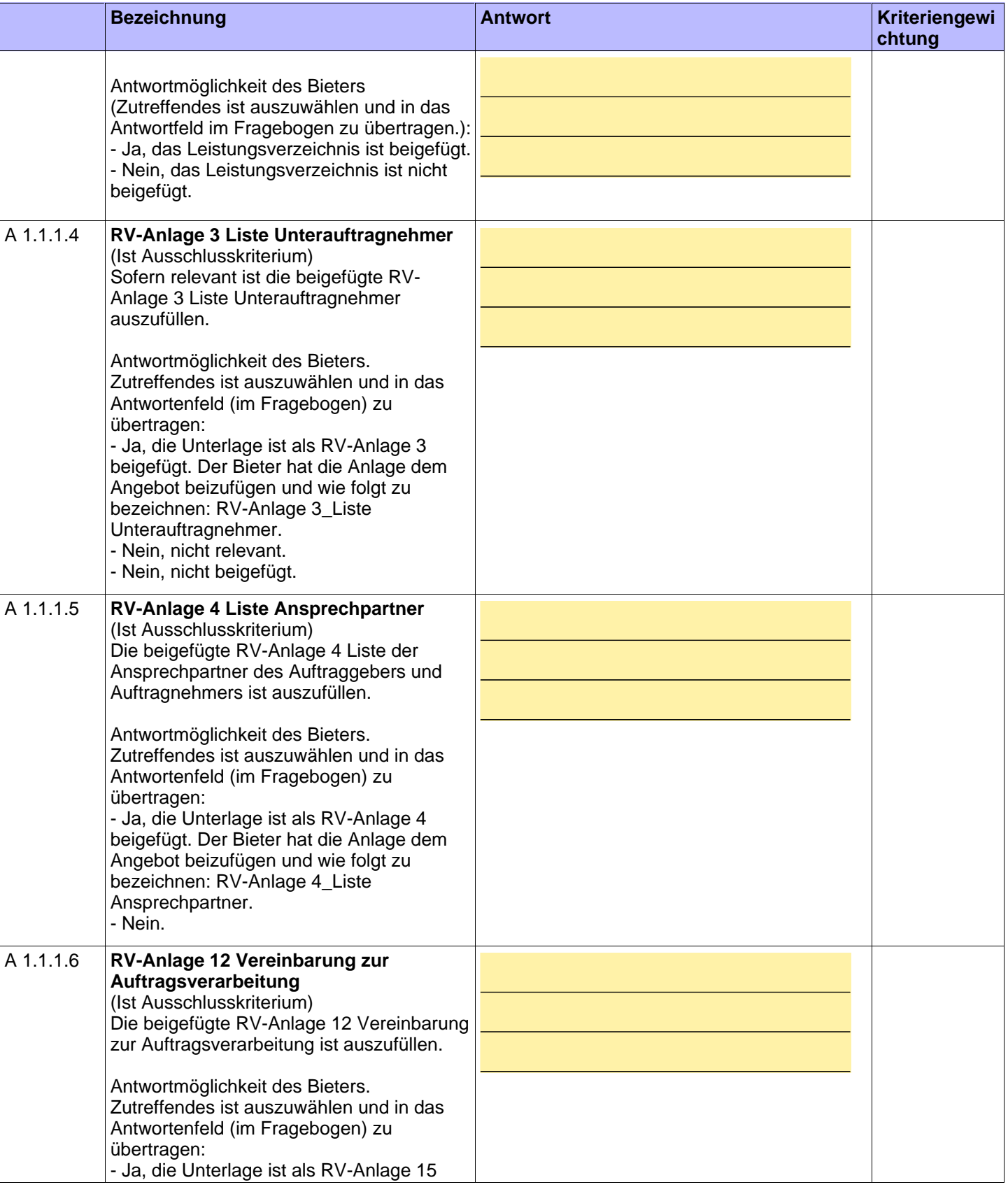

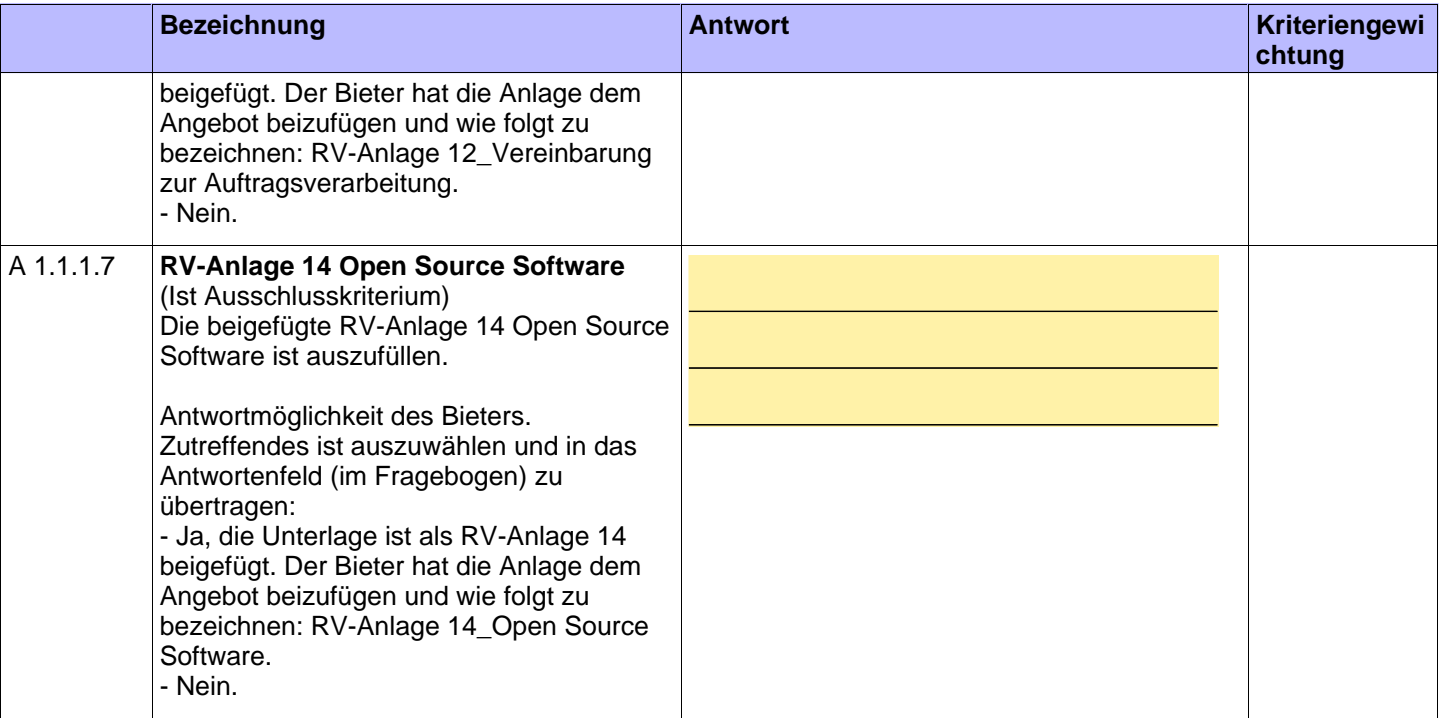

**Mit Unterzeichnung bestätigt der Bieter die Richtigkeit der von ihm gemachten Angaben.**

Datum, Unterschrift, Firmenstempel